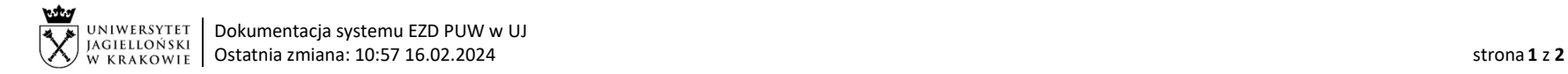

## Instrukcja obiegu korespondencji wewnętrznej w systemie EZD – Przekazanie protokołu odbioru towaru/wykonania usługi po akceptacji w workflow SAP dokumentu zakupu.

W przypadku otrzymania dokumentu zakupu, ale nieotrzymania jeszcze towaru lub niewykonania usługi, jednostka zobowiązana jest do odnotowania tego faktu w opisie dokumentu zakupu przekazywanego do elektronicznej akceptacji w workflow SAP.

Podstawa prawna: Instrukcja obiegu dokumentów finansowo-księgowych https://kwestura.uj.edu.pl/procedury-finansowe/instrukcja-obiegu-dokumentow/aktualne

Wzór protokołu: https://kwestura.uj.edu.pl/procedury-finansowe/instrukcja-obiegu-dokumentow/aktualne

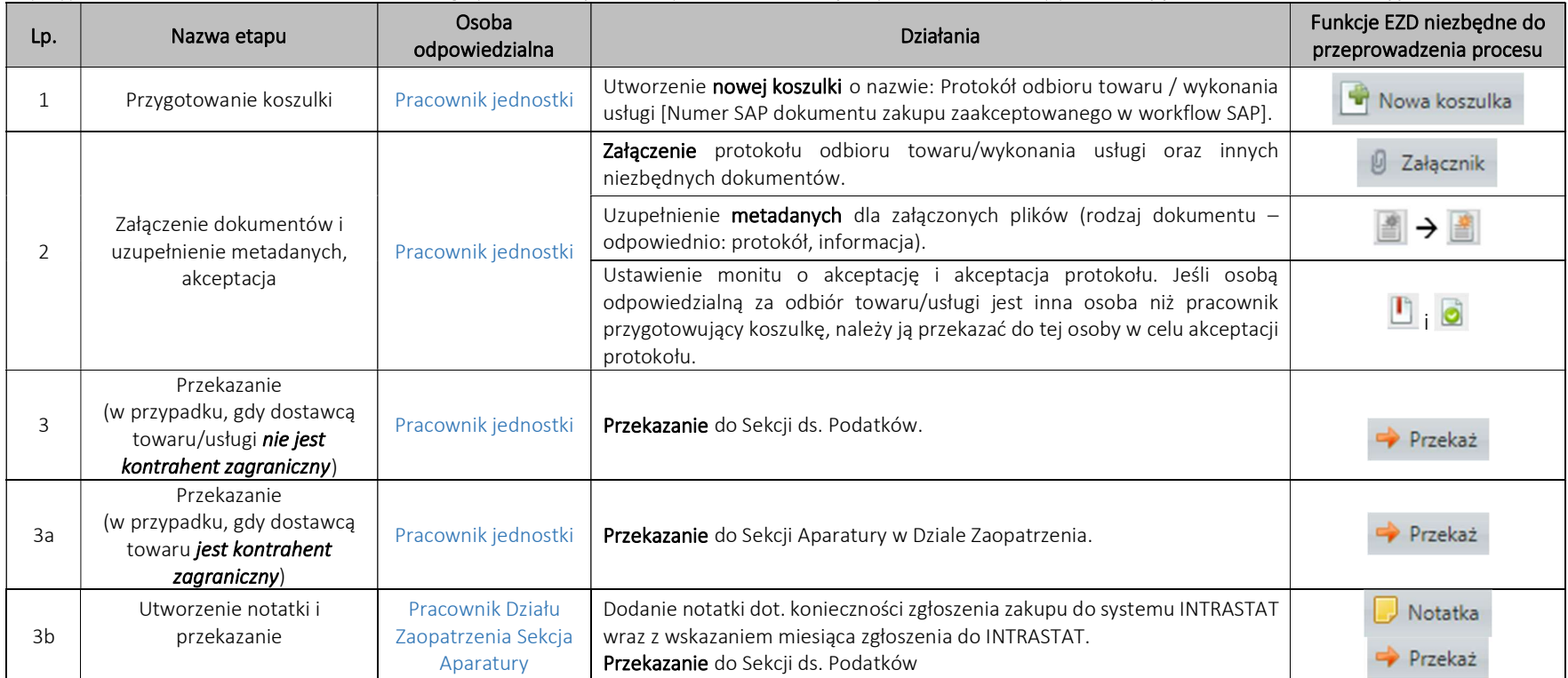

W przypadku braku możliwości ustalenia do którego pracownika jednostki przekazać koszulkę w systemie EZD, należy przekazać ją do kierownika wskazanej jednostki.

System EZD: https://ezd.uj.edu.pl/ (system dostępny tylko w sieci UJ) Przewodnik systemu EZD: https://przewodnik.ezd.uj.edu.pl Pomoc dla systemu EZD: pomoc.ezd@uj.edu.pl

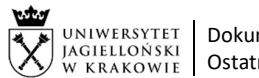

UNIWERSYTET | Dokumentacja systemu EZD PUW w UJ Ostatnia zmiana: 10:57 16.02.2024 strona 2 z **2** 

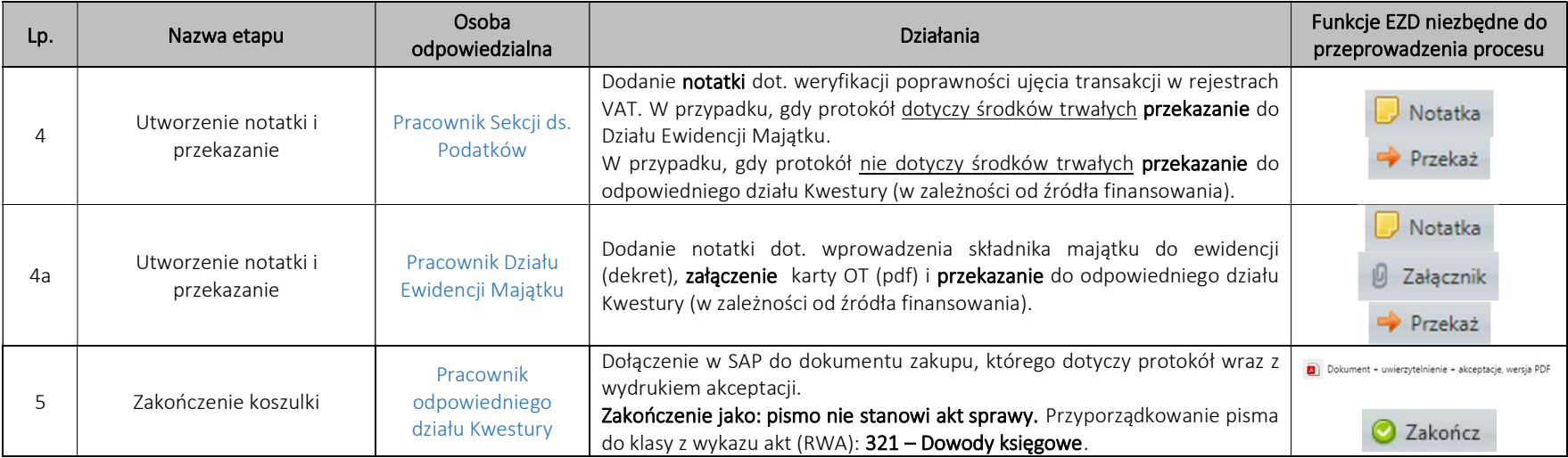

System EZD: https://ezd.uj.edu.pl/ (system dostępny tylko w sieci UJ) Przewodnik systemu EZD: https://przewodnik.ezd.uj.edu.pl Pomoc dla systemu EZD: pomoc.ezd@uj.edu.pl